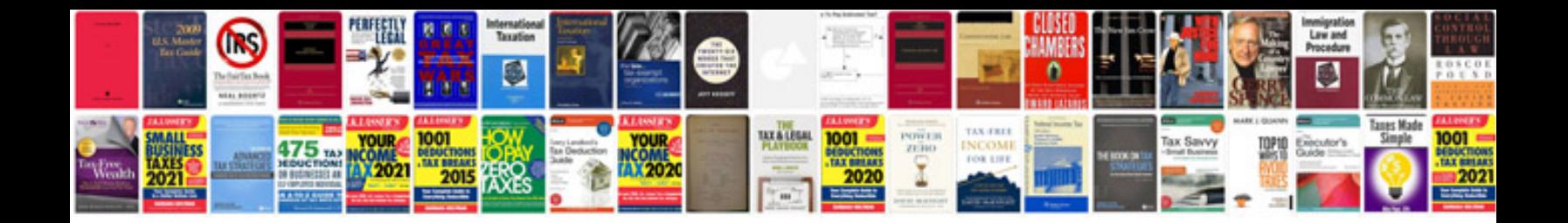

Sla document example

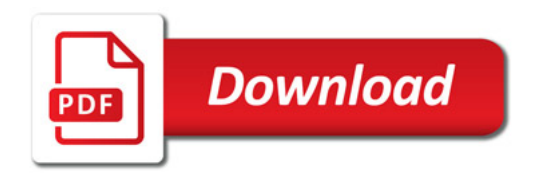

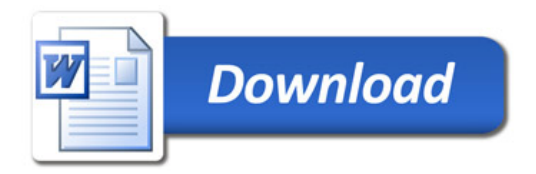